# Regionalentwicklung durch Großprojekte-Das Beispiel "Stuttgart 21"

Marcus Hillerich

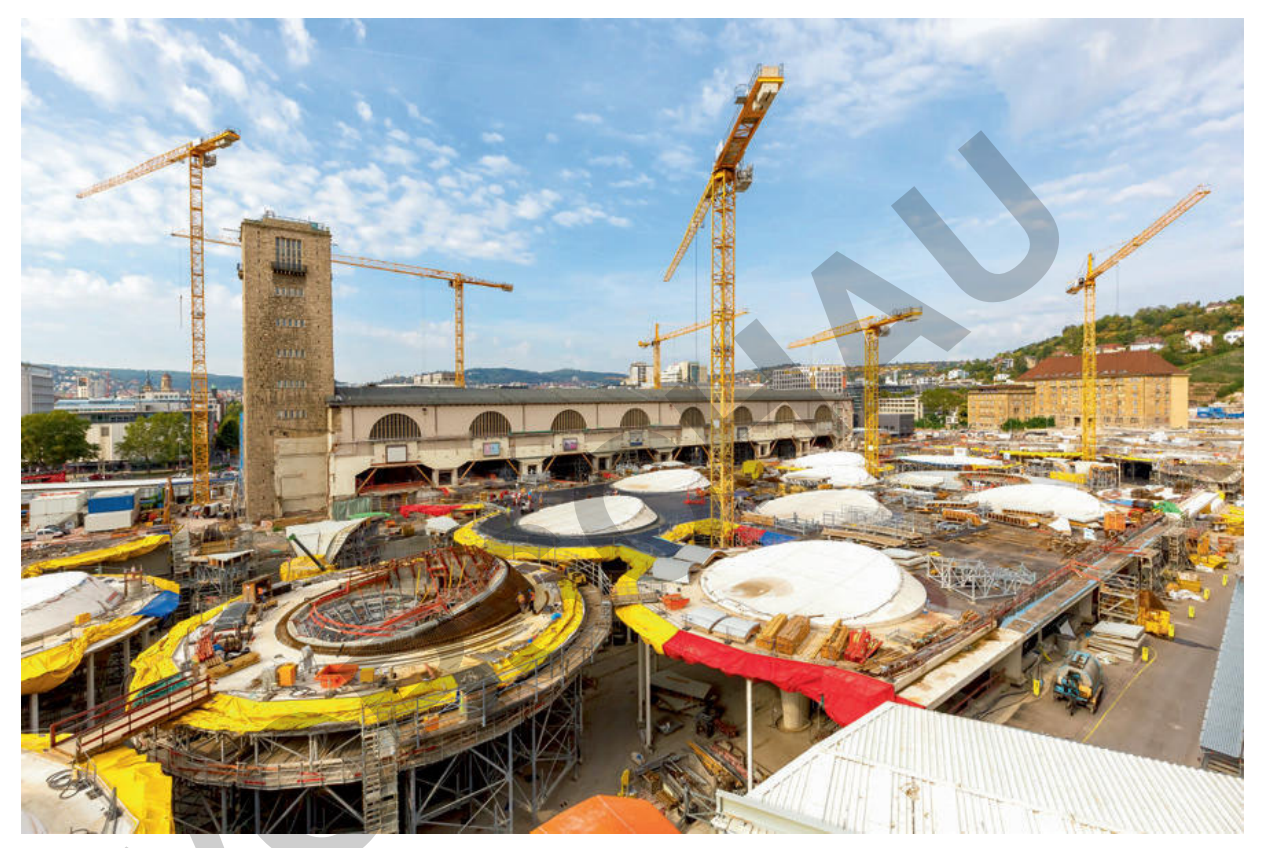

© Boarding1Now/iStock/Getty Images Plus

Das vorliegende Klausurbeispiel thematisiert städtische Veränderungsprozesse als Herausforderung und Chance zukünftiger Stadtplanung, auch unter der Berücksichtigung ökologischer, ökonomischer und raumplanerischer Aspekte. Die Schülerinnen und Schüler werden am aktuellen Beispiel "Stuttgart 21" herausgefordert, Maßnahmen für eine nachhaltige Stadtentwicklung im Spannungsfeld von Mobilität und Lebensqualität zu bewerten.

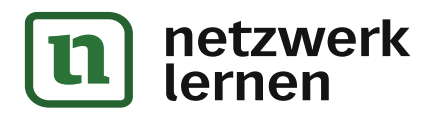

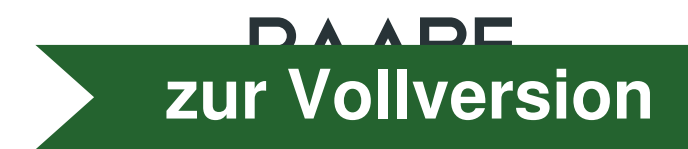

### Impressum

RAABE UNTERRICHTS-MATERIALIEN Erdkunde

Das Werk, einschließlich seiner Teile, ist urheberrechtlich geschützt. Es ist gemäß § 60b UrhG hergestellt und ausschließlich zur Veranschaulichung des Unterrichts und der Lehre an Bildungseinrichtungen bestimmt. Die Dr. Josef Raabe Verlags-GmbH erteilt Ihnen für das Werk das einfache, nicht übertragbare Recht zur Nutzung für den persönlichen Gebrauch gemäß vorgenannter Zweckbestimmung. Unter Einhaltung der Nutzungsbedingungen sind Sie berechtigt, das Werk zum persönlichen Gebrauch gemäß vorgenannter Zweckbestimmung in Klassensatzstärke zu vervielfältigen. Jede darüber hinausgehende Verwertung ist ohne Zustimmung des Verlages unzulässig und strafbar. Hinweis zu §§ 60a, 60b UrhG: Das Werk oder Teile hiervon dürfen nicht ohne eine solche Einwilligung an Schulen oder in Unterrichts- und Lehrmedien (§ 60b Abs. 3 UrhG) vervielfältigt, insbesondere kopiert oder eingescannt, verbreitet oder in ein Netzwerk eingestellt oder sonst öffentlich zugänglich gemacht oder wiedergegeben werden. Dies gilt auch für Intranets von Schulen und sonstigen Bildungseinrichtungen. Die Aufführung abgedruckter musikalischer Werke ist ggf. GEMA-meldepflichtig.

Für jedes Material wurden Fremdrechte recherchiert und ggf. angefragt.

Dr. Josef Raabe Verlags-GmbH Ein Unternehmen der Klett Gruppe Rotebühlstraße 77 70178 Stuttgart Telefon +49 711 62900-0 Fax +49 711 62900-60 meinRAABE@raabe.de www.raabe.de

Redaktion: Maria Freundt Satz: Röser Media GmbH & Co. KG, Karlsruhe Bildnachweis Titel: © Boarding1Now/iStock/Getty Images Plus Illustrationen:-Korrektorat: Josef Mayer

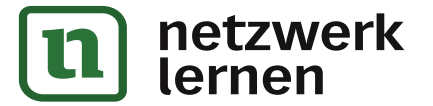

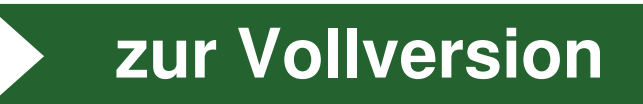

# Regionalentwicklung durch Großprojekte-Das Beispiel "Stuttgart 21"

## Oberstufe

Marcus Hillerich

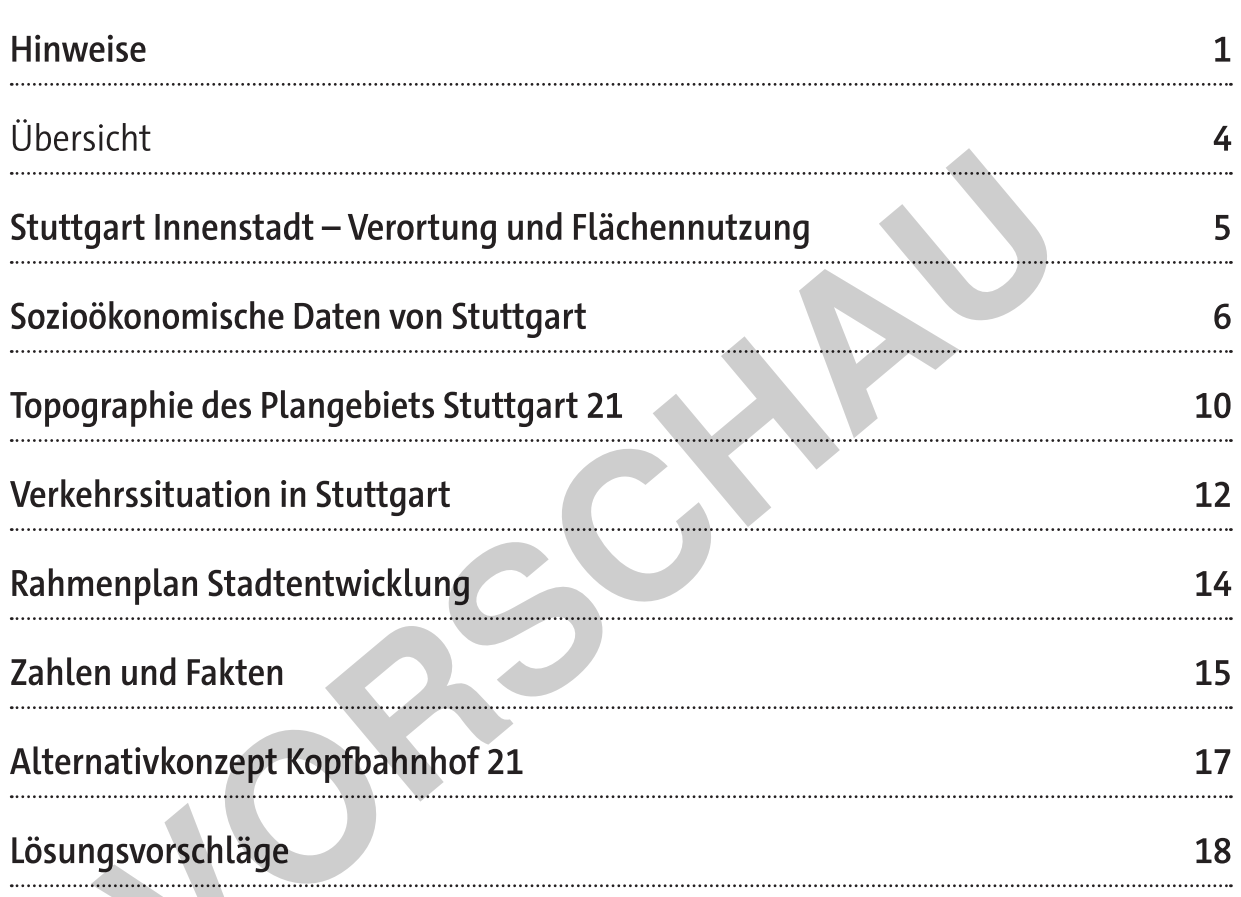

## Die Schülerinnen und Schüler lernen:

Die Schülerinnen und Schüler nehmen aktuelle Stadtumbaumaßnahmen in deutschen Metropolen als notwendige Anpassung auf sich verändernde wirtschaftliche, ökologische und verkehrstechnische Rahmenbedingungen wahr und erörtern die Auswirkungen dieser Stadtentwicklungsprojekte unter Aspekten einer nachhaltigen Stadtentwicklung. Sie analysieren die infrastrukturelle Ausstattung Stuttgarts vor dem Hintergrund morphologischer Gegebenheiten und stellen das innerstädtische Projekt "Stuttgart 21" als wichtiges Steuerungsinstrument der Raumentwicklung dar.

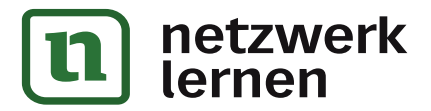

# zur Vollversion

#### Verkehrssituation in Stuttgart  $M<sub>5</sub>$

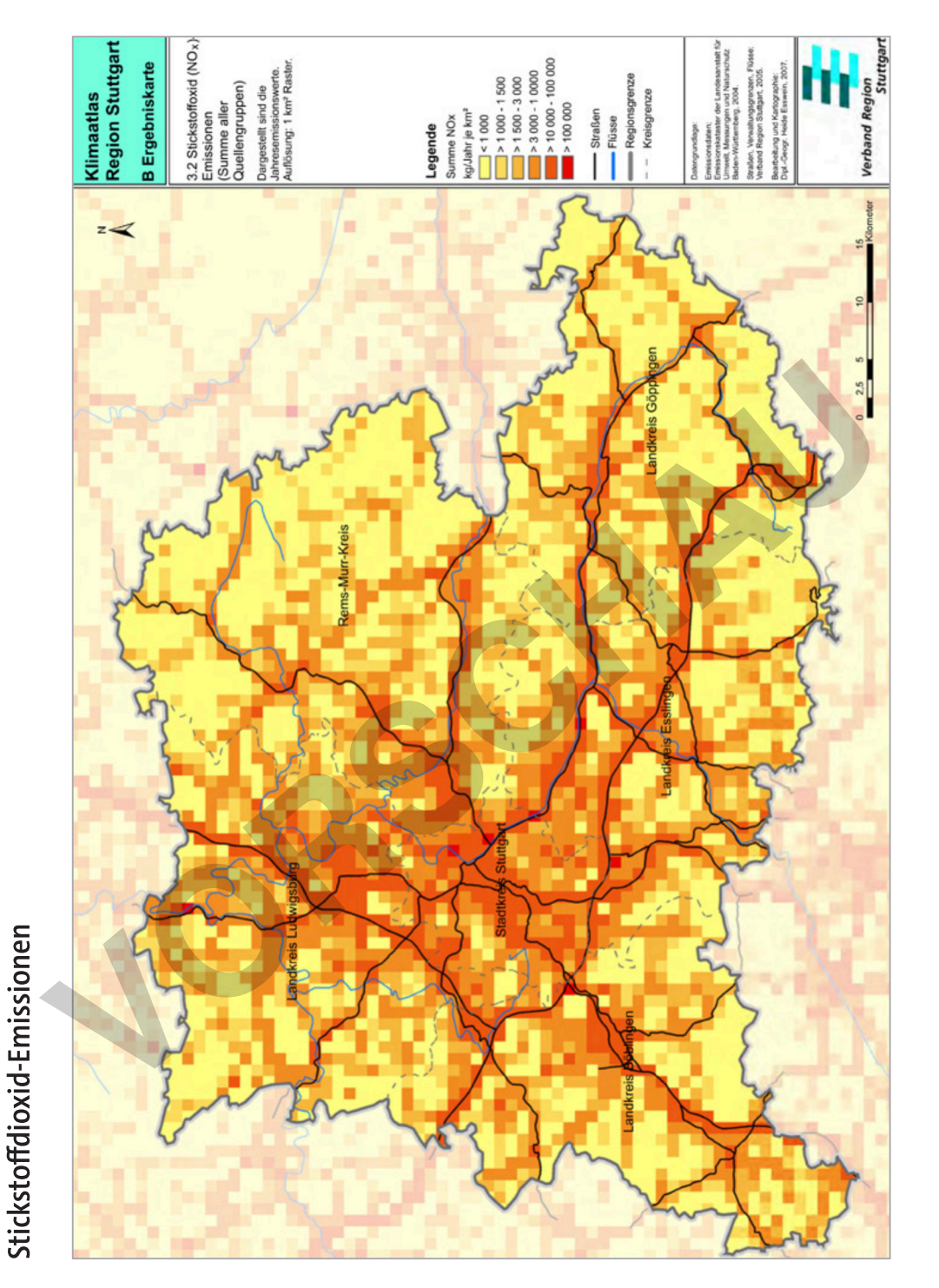

Quelle: Verband Region Stuttgart – Körperschaft des öffentlichen Rechts

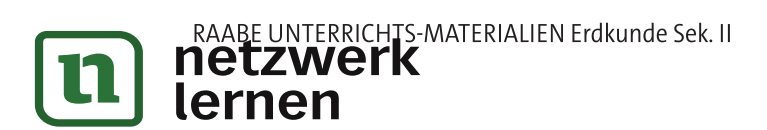

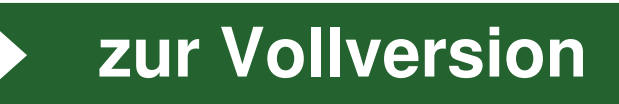

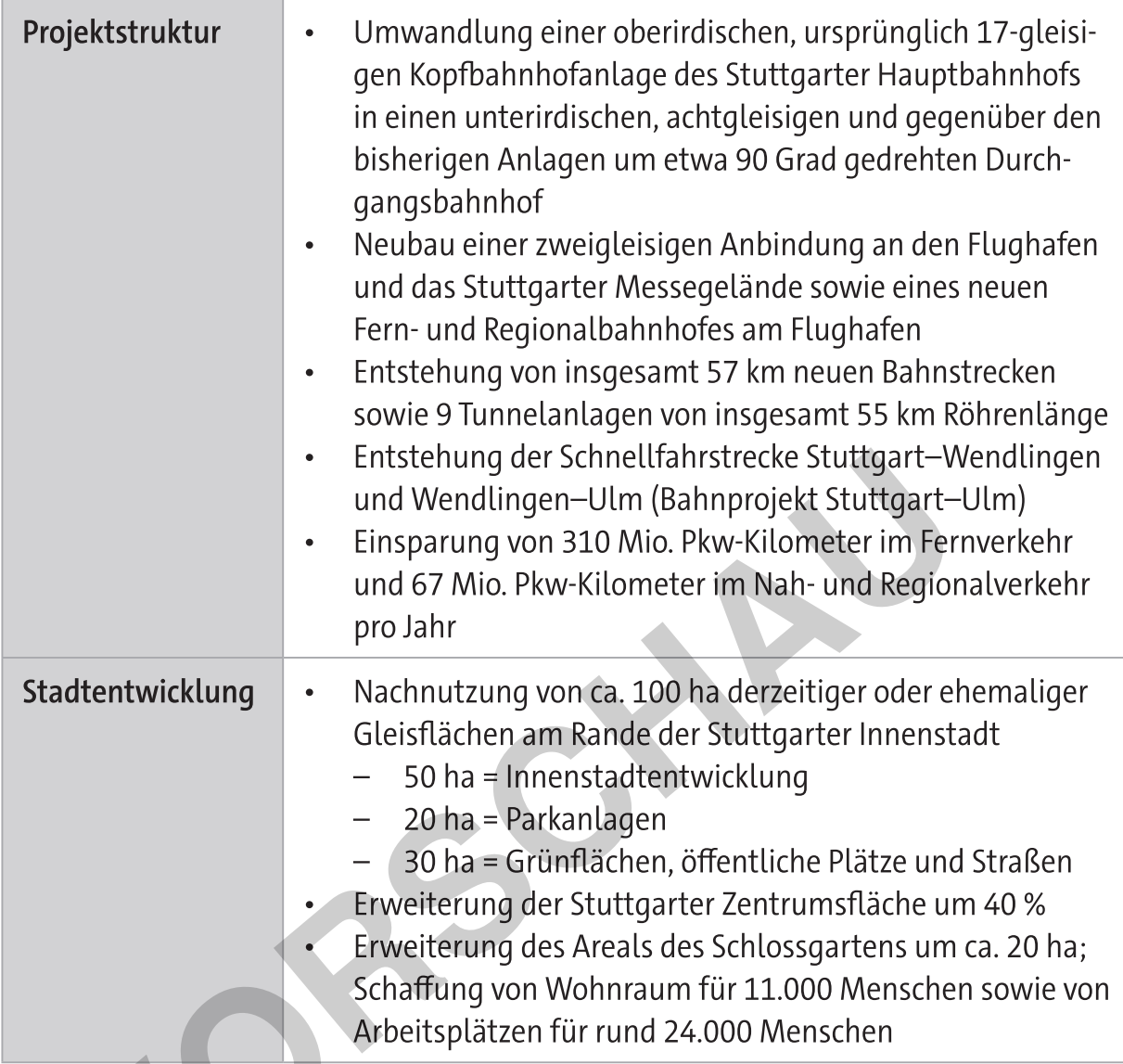

Quelle: https://www.bahnprojekt-stuttgart-ulm.de/projekt/, https://de.wikipedia.org/wiki/Stuttgart 21 (letzter Zugriff 14.08.2023)

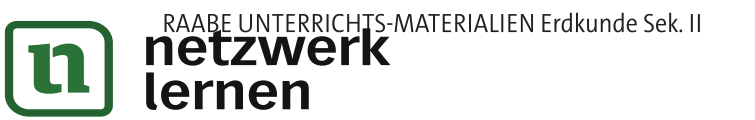

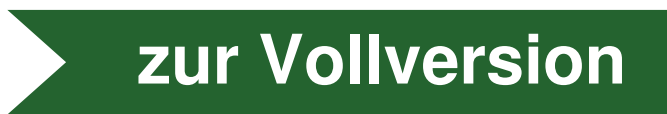

zur Vollversion

die Hälfte geringer fällt die Belastung durch den Stadtbahnverkehr tags- und nachtsüber aus. Der Flughafen und die Gewerbeflächen der Stadt weisen im Vergleich eine nahezu vernichtend geringe Lärmbelastung auf (M5).

Somit muss zusammenfassend dargelegt werden, dass die momentane Verkehrssituation im Stuttgarter Innenstadtbereich unter stadtplanerischen, wirtschaftlichen und gesundheitlichen Aspekten als problematisch angesehen werden muss und verkehrskonzeptionelle Überlegungen dringend notwendig macht.

#### **Aufgabe 3**

Der Rahmenplan "Stuttgart 21" beschreibt ein Stadtentwicklungskonzept für eine innerstädtische Großfläche, das seit 2010 bis voraussichtlich 2025 städtebaulich entwickelt wird (M6). Das Projekt "Stuttgart 21" ist primär ein Verkehrs- und Städtebauprojekt zur Neuordnung des Eisenbahnknotens Stuttgart, welches die Nachnutzung der frei werdenden Gleisflächen zur nachhaltigen und ökologisch aufgewerteten Stadtentwicklung vorsieht (M6-M7). Baubeginn war der 2. Februar 2010. Seit 2014 finden Tiefbauarbeiten rund um den neuen Hauptbahnhof in Stuttgart statt. Das Projekt veranschlagt eine Bauzeit von 15 Jahren und sah zu Beginn Kosten von 4,120 Mrd. € vor. Im März 2022 wurden die geschätzten Baukosten auf 9,150 Mrd. € beziffert (M7).

"Stuttgart 21" sieht eine Nachnutzung von ca. 100 ha derzeitiger und ehemaliger Gleisflächen am Rande der Stuttgarter Innenstadt vor. Damit wird die Zentrumsfläche um rund 40 % vergrößert. 50 ha werden für die Innenstadtentwicklung bereitgestellt, 20 ha für Parkanlagen und 30 ha für weitere Grünflächen, öffentliche Infrastruktur und Straßen. Insgesamt wird das Areal des Schlossgartens um ca. 20 ha erweitert. Wohnraum für 11.000 Menschen und Arbeitsplätze für rund 24.000 Personen sollen neu geschaffen werden (M7). Dabei wird das Projekt in drei Teilareale untergliedert. Die Gebiete A1 und A2 sehen Flächen des ehemaligen Güterbahnhofs und des Gleisvorfeldes vor. Hier entsteht das Europaviertel, womit ein zukünftiger Büro- und Dienstleistungsstandort mit 20.000 neuen Arbeitsplätzen gemeint ist. Die Gebiete B und C sehen die Entwicklung der alten Bahnhofsareale in ein neues Stadtquartier namens Rosensteinviertel mit Mischnutzung und ca. 11 großräumigen Wohneinheiten vor (M6-M7).

Zusammenfassend sieht "Stuttgart 21" die Umwandlung einer oberirdischen, ursprünglich 17-gleisigen Kopfbahnhofanlage in einen unterirdischen, achtgleisigen und gegenüber den bisherigen Anlagen um etwa 90 Grad gedrehten Durchgangsbahnhof vor. Der Neubau beinhaltet eine zweigleisige Anbindung an den Stuttgarter Flughafen und an das Stuttgarter Messegelände sowie den Bau eines neuen Fern- und Regionalbahnhofs. Insgesamt sollen 57 km neue Bahnstrecken und 9 Tunnelanlagen von knapp 55 km Röhrenlänge entstehen, was bedeutet, dass nahezu alle Eisenbahntrassen unter die Straßenoberfläche verlegt werden. Zudem erfolgt der Bau der Schnellfahrstrecke Stuttgart-Wendlingen (M6-M7).

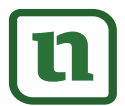

JNTERRICHTS-MATERIALIEN Erdkunde Sek. II<br>T**ZWEIK** lernen